# The Ultimate Guide to Microsoft Office for Beginners - Start Your Journey with Humphrey!

Are you a beginner looking to explore the vast world of Microsoft Office? Look no further! In this comprehensive guide, we will introduce you to the essentials of Microsoft Office and help you navigate through its various applications, features, and tools. Whether you are a student, a professional, or simply someone curious to learn, Microsoft Office has a range of applications that can enhance your productivity and simplify your work processes.

Microsoft Office is a collection of applications, each designed for specific tasks, from word processing and creating spreadsheets to designing presentations and managing data. It has been around since the early 90s and has revolutionized the way we work, communicate, and collaborate.

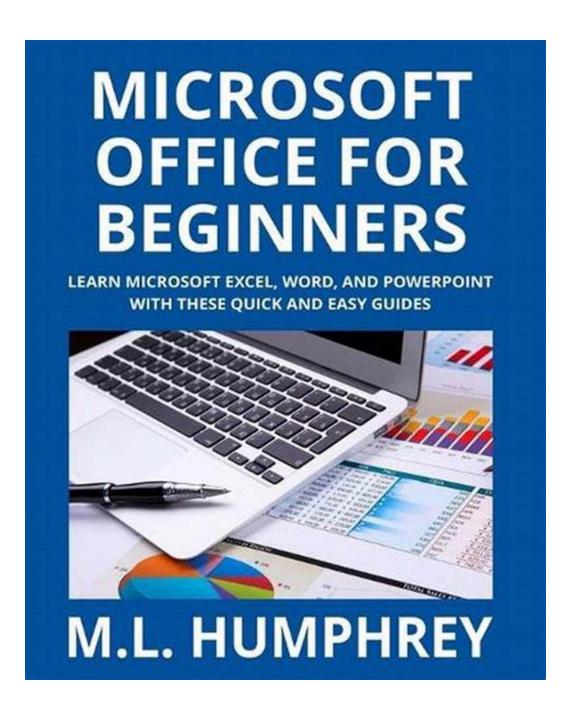

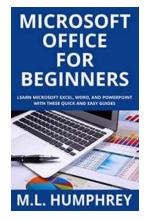

### **Microsoft Office for Beginners**

: 17022 KB

by M.L. Humphrey (Kindle Edition)

★ ★ ★ ★ 4.2 out of 5

File size

Language : English

Text-to-Speech : Enabled Screen Reader : Supported

Enhanced typesetting: Enabled

Print length : 246 pages

Lending : Enabled

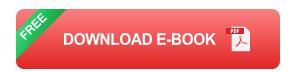

### Why Should You Learn Microsoft Office?

First and foremost, Microsoft Office is the most widely used suite of applications in the professional world. Whether you are entering the job market or aiming for career growth, having Microsoft Office skills on your resume can significantly increase your chances of landing a job and outshining your competition.

Moreover, Microsoft Office provides countless features and functionalities that can streamline your tasks, save time, and boost your efficiency. From email management in Outlook to data analysis in Excel, each application is designed to simplify complex tasks and help you become more productive.

Let's take a closer look at the key applications included in Microsoft Office:

#### **Microsoft Word**

Microsoft Word is a word processing application that allows you to create and edit documents. It is perfect for creating professional resumes, reports, letters, and more. With its user-friendly interface and extensive formatting options, you can easily customize your documents to match your requirements.

Useful Alt Attribute for the Image: Microsoft Word Image Humphrey

#### Microsoft Excel

Microsoft Excel is a powerful spreadsheet application that enables you to organize and analyze numerical data. It is widely used for financial analysis, data

management, and project tracking. With Excel's formulas, functions, and charts, you can simplify calculations and visually represent your data.

Useful Alt Attribute for the Image: Microsoft Excel Image Humphrey

### **Microsoft PowerPoint**

Microsoft PowerPoint is a presentation software that enables you to create visually appealing and impactful slide decks. It offers a range of templates, layouts, and design tools to help you convey your message effectively. PowerPoint is widely used in business meetings, academic presentations, and training sessions.

Useful Alt Attribute for the Image: Microsoft PowerPoint Image Humphrey

### **Microsoft Outlook**

Microsoft Outlook is an email client and personal information manager that allows you to manage your emails, contacts, calendars, and tasks. It offers a seamless integration with other Microsoft Office applications, making it easier to communicate and stay organized.

Useful Alt Attribute for the Image: Microsoft Outlook Image Humphrey

#### **Microsoft Access**

Microsoft Access is a database management system that enables you to create and manage databases. It is especially useful if you work with large amounts of data and need to organize, retrieve, and analyze it efficiently. Access allows you to design custom forms, queries, reports, and much more.

Useful Alt Attribute for the Image: Microsoft Access Image Humphrey

**Microsoft OneNote** 

Microsoft OneNote is a digital note-taking application that allows you to capture

and organize your ideas, notes, and information. It offers a flexible workspace

where you can create text-based notes, record audio, insert images, and

collaborate with others. OneNote is particularly valuable for students and

professionals who need to manage their research and documentation.

Useful Alt Attribute for the Image: Microsoft OneNote Image Humphrey

As a beginner, it's essential to familiarize yourself with the basics of these

applications. Microsoft Office offers a wealth of online resources, tutorials, and

training programs to help you get started. You can explore their official website,

attend workshops, or even enroll in online courses specifically designed for

beginners.

**Start Your Microsoft Office Journey with Humphrey Today!** 

In , Microsoft Office is a versatile suite of applications that can significantly

enhance your productivity and simplify your work processes. By learning the

basics of Microsoft Word, Excel, PowerPoint, Outlook, Access, and OneNote, you

can unlock a world of possibilities and open doors to new career opportunities.

So, what are you waiting for? Take the first step on your Microsoft Office journey

with Humphrey and start exploring the endless possibilities today!

Useful Alt Attribute for the Image: Microsoft Office Beginners Humphrey

**Microsoft Office for Beginners** 

by M.L. Humphrey (Kindle Edition)

Language : English
File size : 17022 KB

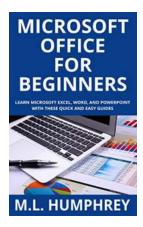

Text-to-Speech : Enabled
Screen Reader : Supported
Enhanced typesetting : Enabled
Print length : 246 pages
Lending : Enabled

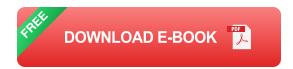

A perfect resource for students or those new to working with Microsoft Office.

Learn the basics of Microsoft Excel, Word, and PowerPoint today with this collection of titles from the popular Excel Essentials, Word Essentials, and PowerPoint Essentials series by M.L. Humphrey. Learn Microsoft Office with titles that users have called "easy to follow", "a great for new users", and "extremely helpful".

Contains: Excel for Beginners, Word for Beginners, and PowerPoint for Beginners.

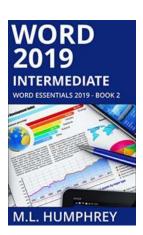

# Unlock Your True Potential With Word 2019 Intermediate Word Essentials 2019!

Are you tired of spending hours formatting your documents, struggling to keep up with the ever-evolving features of Microsoft Word? Look no further! Word 2019 Intermediate...

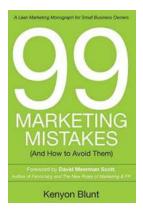

### 99 Marketing Mistakes And How To Avoid Them

Marketing is an essential aspect of any business, but it can be a tricky game to navigate. With so many dos and don'ts, it's easy to make mistakes that can have a...

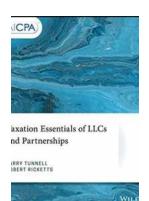

# Taxation Essentials of LLCs and Partnerships: AICPA Guide

Understanding the taxation implications of LLCs and partnerships is essential for business owners and individuals operating under these structures. The American Institute of...

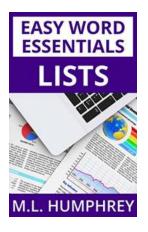

### Lists Easy Word Essentials Humphrey I Unleash Your Productivity

Have you ever found yourself struggling to organize your thoughts or data in a coherent manner? Look no further! With Lists Easy Word, a powerful tool designed to make your...

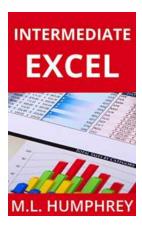

# The Ultimate Guide to Intermediate Excel: Excel Essentials for Power Users

Excel is a powerful data analysis tool that millions of people use daily for a variety of business purposes. While many are familiar with the basic...

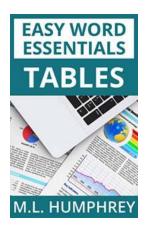

### **Tables Easy Word Essentials Humphrey - The Ultimate Guide**

Tables are a crucial element in Microsoft Word, used for organizing and presenting data in a structured and visually appealing manner. Whether you are a student,...

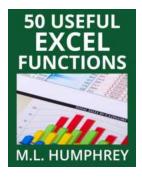

### 50 Useful Excel Functions - Excel Essentials

Microsoft Excel is a powerful spreadsheet tool that is widely used in offices, businesses, and even in personal life for various purposes. From simple calculations to...

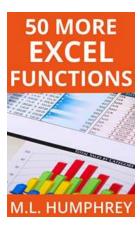

### 50 More Excel Functions Excel Essentials

Excel is a powerful tool that millions of people use every day for various purposes. From managing data to analyzing complex calculations, Excel has become an essential tool...

microsoft office for beginners

microsoft office for beginners pdf

microsoft office for beginners course

microsoft office for beginners free

ms office for beginners

ms office for beginners in tutorial

microsoft office certification for beginners

microsoft office 2016 tutorial for beginners pdf

ms office for beginners in hindi microsoft office books for beginners